## **ESTADO DE SANTA CATARINA** PREFEITURA MUNICIPAL UNIAO DO OESTE

# CNPJ: 78 505 591/0001-46

AVENIDA SÃO LUIZ, 531 União do Oeste SC C.E.P. 89845 000

## **TOMADA DE PREÇO** Nr.: 39/2020 - TP

Processo Administrativo: 39/2020 Processo de Licitação: 39/2020 Data do Processo: 20/07/2020

Folha: 1/1

### TERMO DE HOMOLOGAÇÃO DE PROCESSO LICITATÓRIO

O(a) Prefeito Municipal, CELSO MATIELLO, no uso das atribuições que lhe são conferidas pela legislação em vigor, especialmente pela Lei Nr. 8.666/93 e alterações posteriores, a vista do parecer conclusivo exarado pela Comissão de Licitações, resolve:

01 - HOMOLOGAR a presente Licitação nestes termos:

- a) Processo Nr. 39/2020
- b) Licitação Nr.: 39/2020-TP
- c) Modalidade:
- Tomada de Preço p/ Obras e Serv. Engenharia
- d) Data Homologação 28/09/2020

LOONTRATAÇÃO DE EMPRESA ESPECIALIZADA PARA EXECUÇÃO DO PROJETO ELÉTRICO DE INSTALAÇÃO DE UMA SUBESTAÇÃO ABRIGADA PARA MEDIÇÃO, PROTEÇÃO E TRANSFORMAÇÃO EM MÉDIA TENSÃO (MT) SITO LÓTE COLONIAL 273 - LINHA GRUTA, INTERIOR e) Objeto da Licitação

(em Reais R\$) f) Fornecedores e Itens declarados Vencedores (cfe. cotação): Unid. Quantidade Descto (%) Preço Unitário Total do Item

#### PAULO ADALBERTO FUCKS DA VEIGA JUNIOR EIRELI (5938)

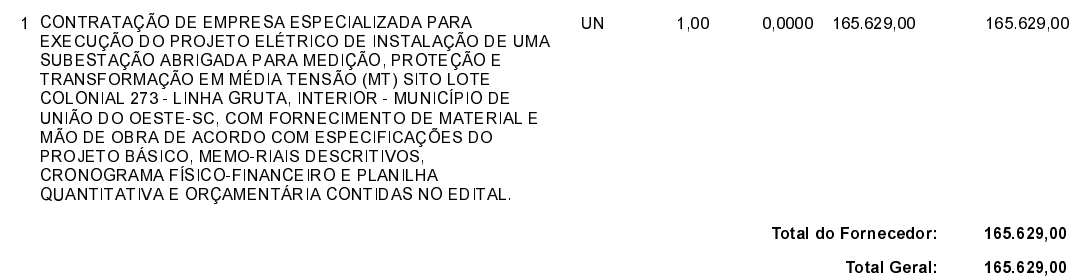

União do Oeste, 28 de Setembro de 2020.